#### Skripsi

#### **Penerapan Sistem Informasi Akuntansi Berbasis Komputer Pada UD Meubel**

## **Mega Jaya Dengan Menggunakan Software K-System**

Diajukan untuk memenuhi syarat guna mencapai gelar Sarjana Akuntansi di Fakultas

Ekonomi Universitas Katolik Soegijapranata Semarang

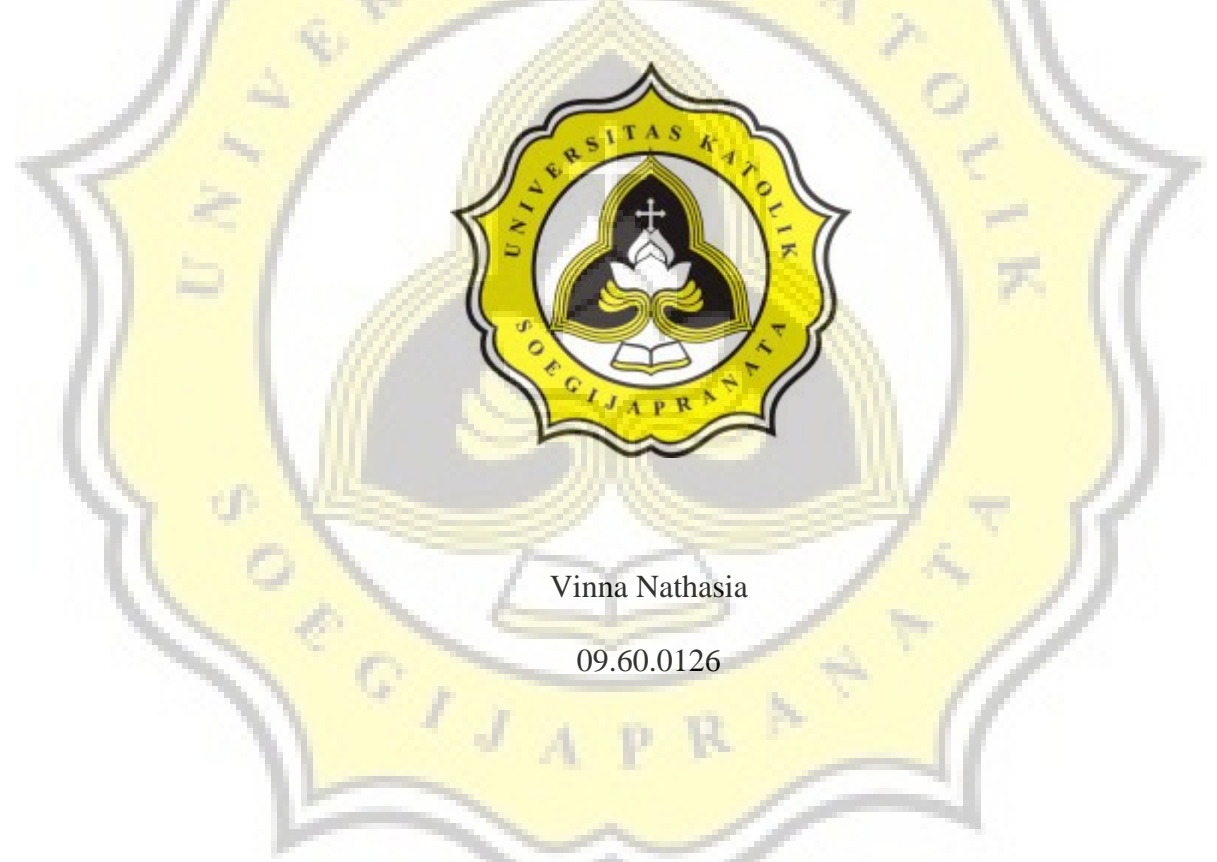

Fakultas Ekonomi dan Bisnis

Universitas Katolik Soegijapranata

Semarang

2013

## Skripsi

## Penerapan Sistem Informasi Akuntansi Berbasis Komputer Pada UD Meubel

Mega Jaya Dengan Menggunakan Software K-System

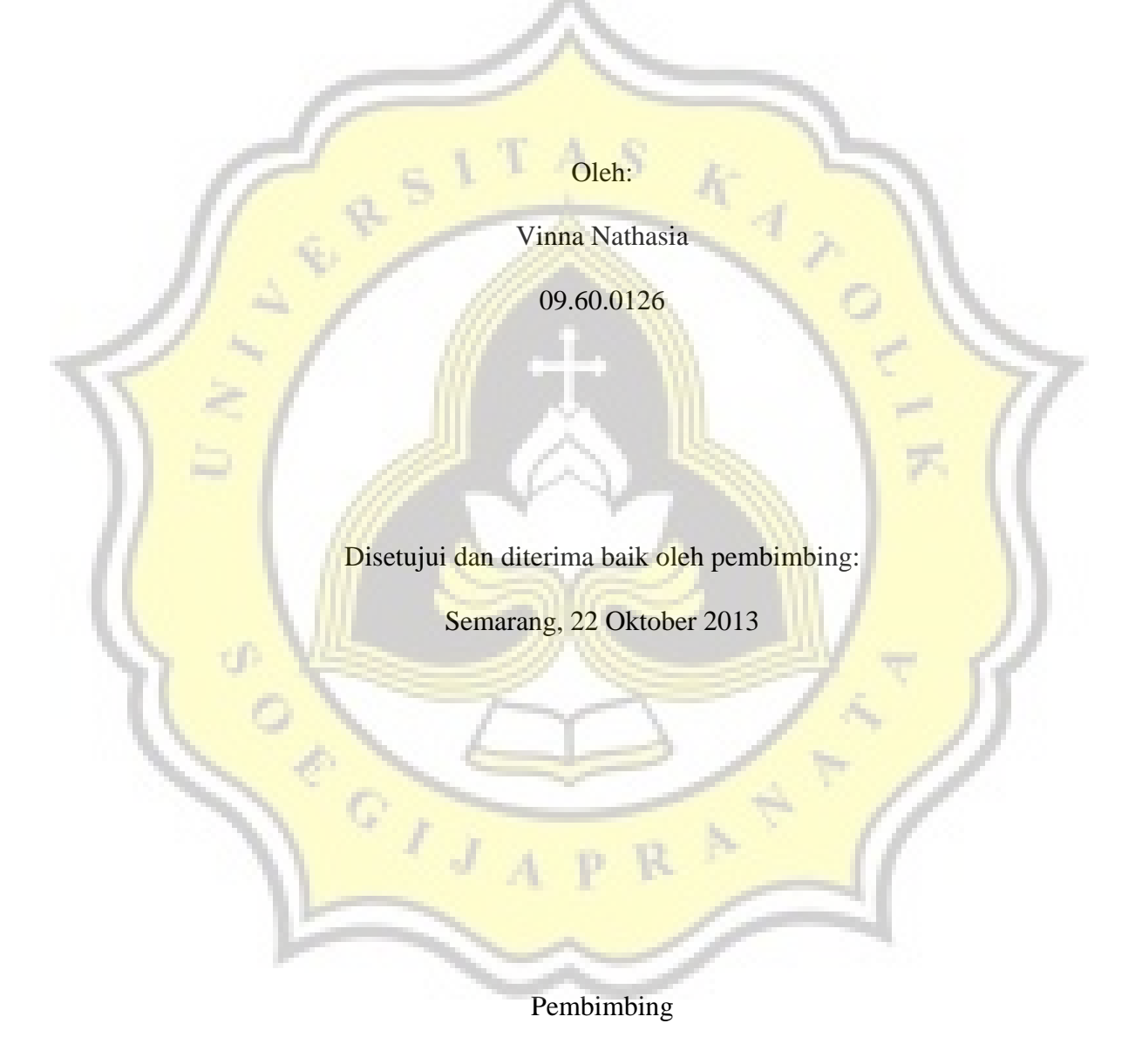

G. Freddy Koeswoyo, SE., M.Si

Telah diterima dan disahkan oleh panitia penguji pada: 22 Oktober 2013 skripsi dengan judul :

Penerapan Sistem Informasi Akuntansi Berbasis Komputer Pada UD Meubel Mega Jaya Dengan Menggunakan Software K-System

> Oleh : Vinna Nathasia 09.60.0126

> > Tim Penguji

тf

Drs, Hudi Prawoto, MM.Akt AA. Chrismastusi, SE., M.Si, Akt

G.Freddy Koeswoyo, SE., M.Si

Mengetahui Dekan Fakultas Ekonomi dan Bisnis Unika Soegijapranata

Prof. Vincent Didiek

#### PERNYATAAN KEASLIAN SKRIPSI

Saya, yang bertanda tangan dibawah ini dengan sesungguhnya menyatakan bahwa skripsi dengan judul:

#### **Penerapan Sistem Informasi Akuntansi Berbasis Komputer Pada UD Meubel**

#### **Mega Jaya Dengan Menggunakan Software K-System**

benar – benar merupakan karya saya. Saya tidak mengambil sebagian atau seluruh karya orang lain yang seolah – olah saya akui sebagai karya saya. Apabila saya melakukan hal tersebut, maka gelar dan ijasah yang saya peroleh dinyatakan batal dan akan saya kembalikan kepada Universitas Katolik Soegijapranata.

 $^\circ$  ,

Semarang, 22 Oktober 2013

Yang menyatakan,

i

Vinna Nathasia

#### Halaman Persembahan

Terima kasih kepada Gohonzon atas segalanya yang saya dapat sampai hari ini, skripsi ini saya persembahkan kepada :

1. Kedua orang tua, saudara dan keluarga besar. Terima kasih telah memberi semangat, dukungan dan doa selama saya kuliah dan menyusun skripsi ini.

2. Teman – teman semasa sekolah yang selalu memberi dukungan dan doa dari jauh, dan teman – teman Akuntansi 2009 yang saling mendukung dan berjuang bersama.

 $c^{\frac{1}{1-\beta}}$ 

#### Kata Pengantar

Puji syukur kepada Tuhan Yang Maha Kuasa, penulis ucapkan karena skripsi dengan judul "Penerapan Sistem Informasi Akuntansi Berbasis Komputer Pada UD Meubel Mega Jaya Dengan Menggunakan Software K-System" telah dapat penulis selesaikan. Skripsi ini disusun untuk memenuhi syarat guna memperoleh gelar Sarjana Ekonomi pada Fakultas Ekonomi Unika Soegijapranata Semarang.

Selesainya skripsi ini peneliti akui tidak terlepas dari bantuan beberapa pihak. Untuk itu peneliti mengucapkan terima kasih kepada :

- 1. Bapak Prof. Vincent Didiek WA, Ph.D, selaku Dekan Fakultas Ekonomi atas ijinnya kepada penulis untuk menggunakan fasilitas yang ada di Fakultas Ekonomi.
- 2. Ibu St. Vena Purnamasari, SE., M.Si., Akt, selaku Ketua Jurusan Akuntansi atas dorongan dan dukungannya kepada penulis agar cepat menyelesaikan studi.
- 3. Bapak G. Freddy Koeswoyo, SE, M.Si, selaku Dosen Pembimbing yang selalu bersedia meluangkan waktu untuk berdiskusi dan membimbing penulis.
- 4. Papa. Mama, cece, adik adik dan keluarga besar yang selalu mendorong dan mendukung penulis dalam menyelesaikan studi.
- 5. Teman teman penulis Ria, Evelin, Metta, Agnes, Lanny, teman teman Akuntansi 2009 dan teman teman semasa sekolah yang selalu mendukung penulis dalam menyelesaikan studi.
- 6. Bapak Suriyanto dan Ibu Suratna selaku pemilik UD Meubel Mega Jaya yang mau bekerja sama dengan baik sehingga penulis dapat menyelesaikan skripsinya dengan baik
- 7. Dan pihak lain yang telah mendukung yang tidak bisa disebutkan namanya satu per satu.

Semarang, 22 Oktober 2013

Penulis Vinna Nathasia

 $\frac{1}{2}$ 

# **DAFTAR ISI**

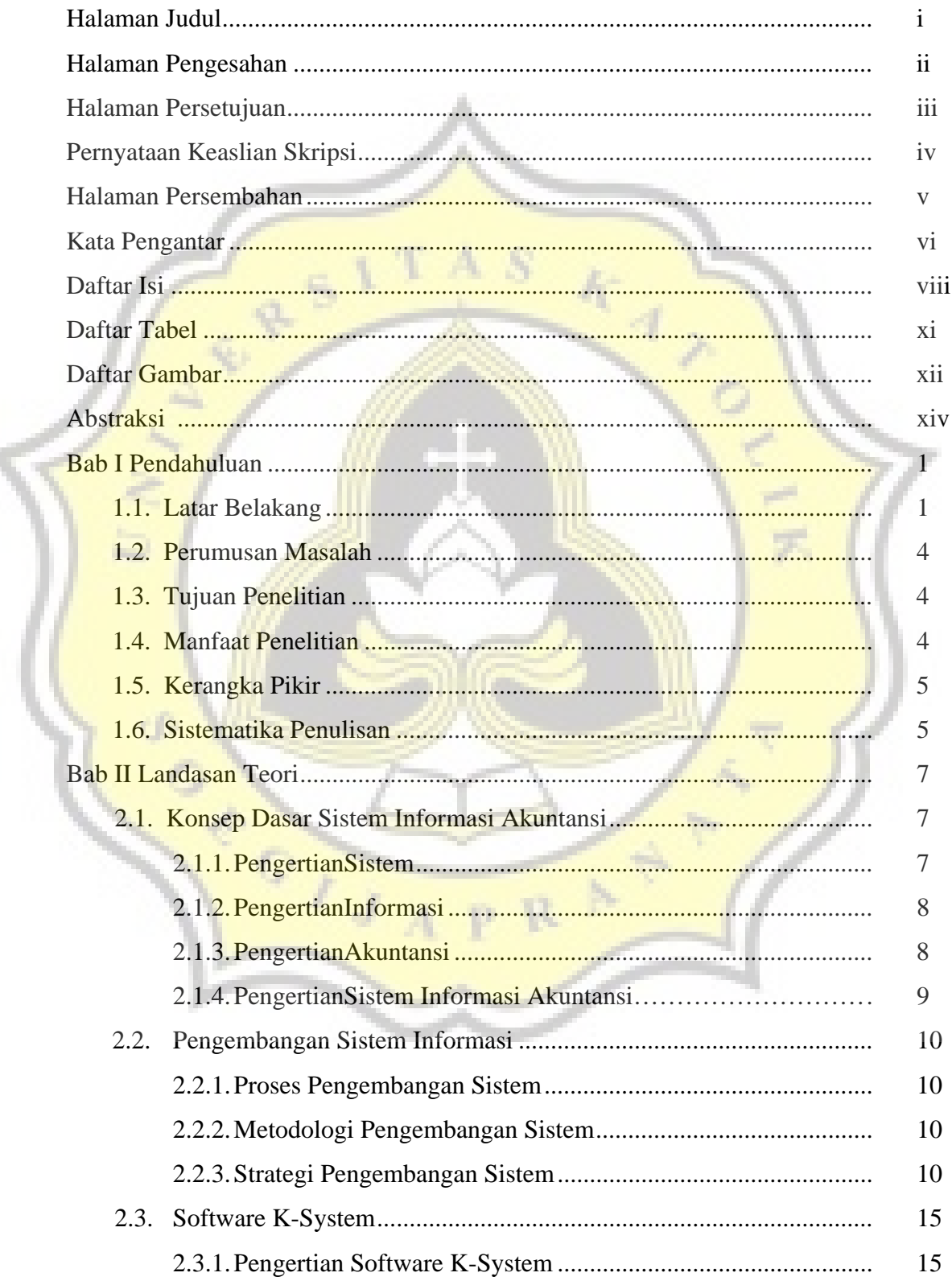

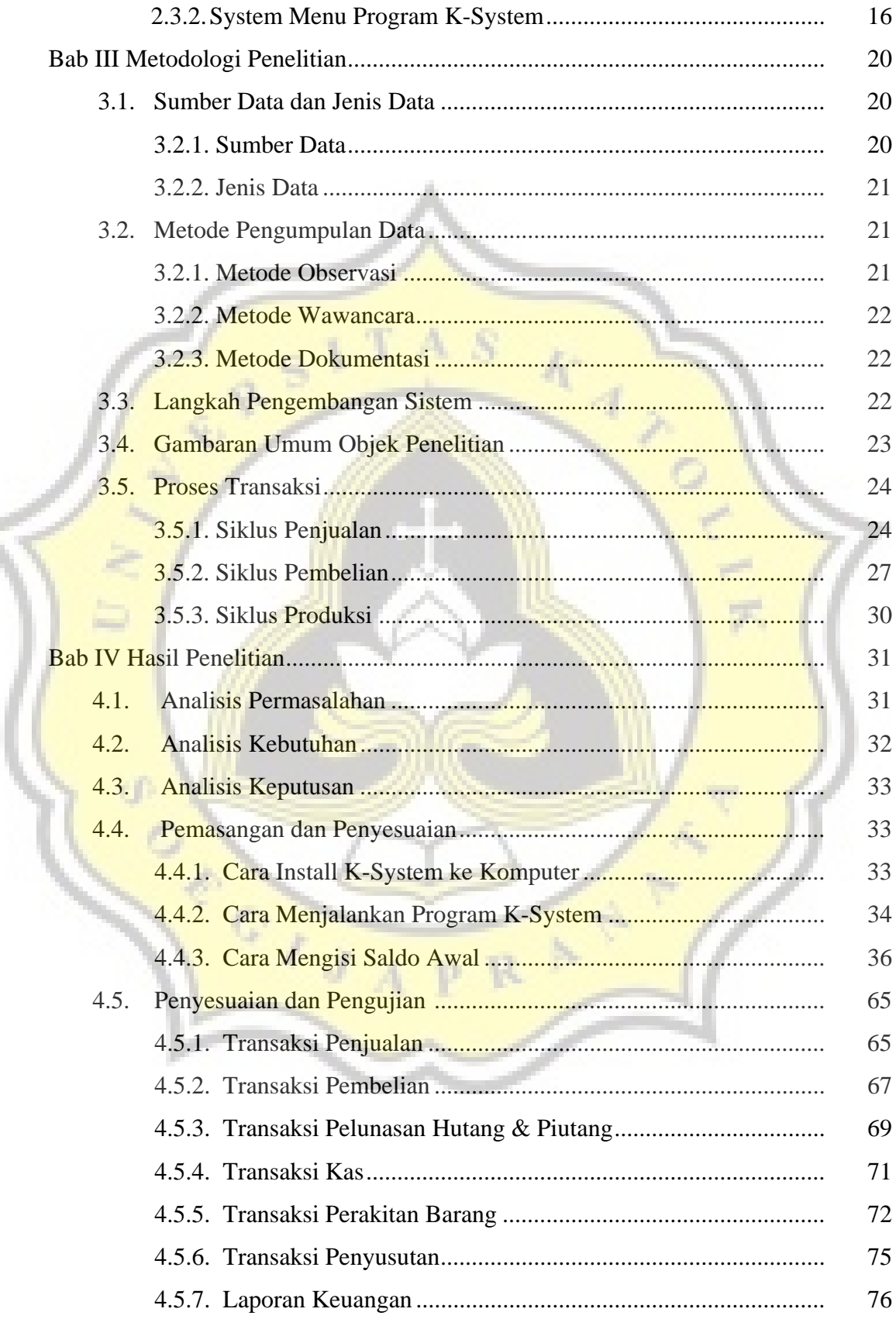

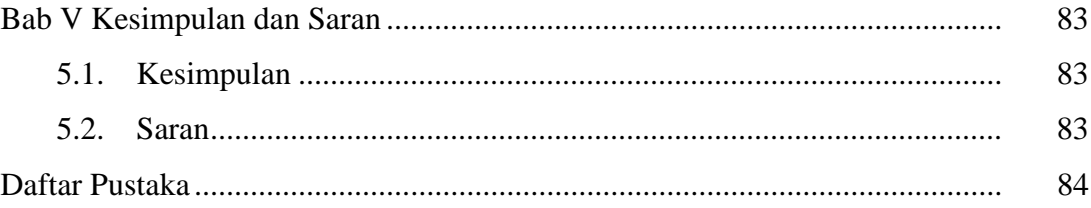

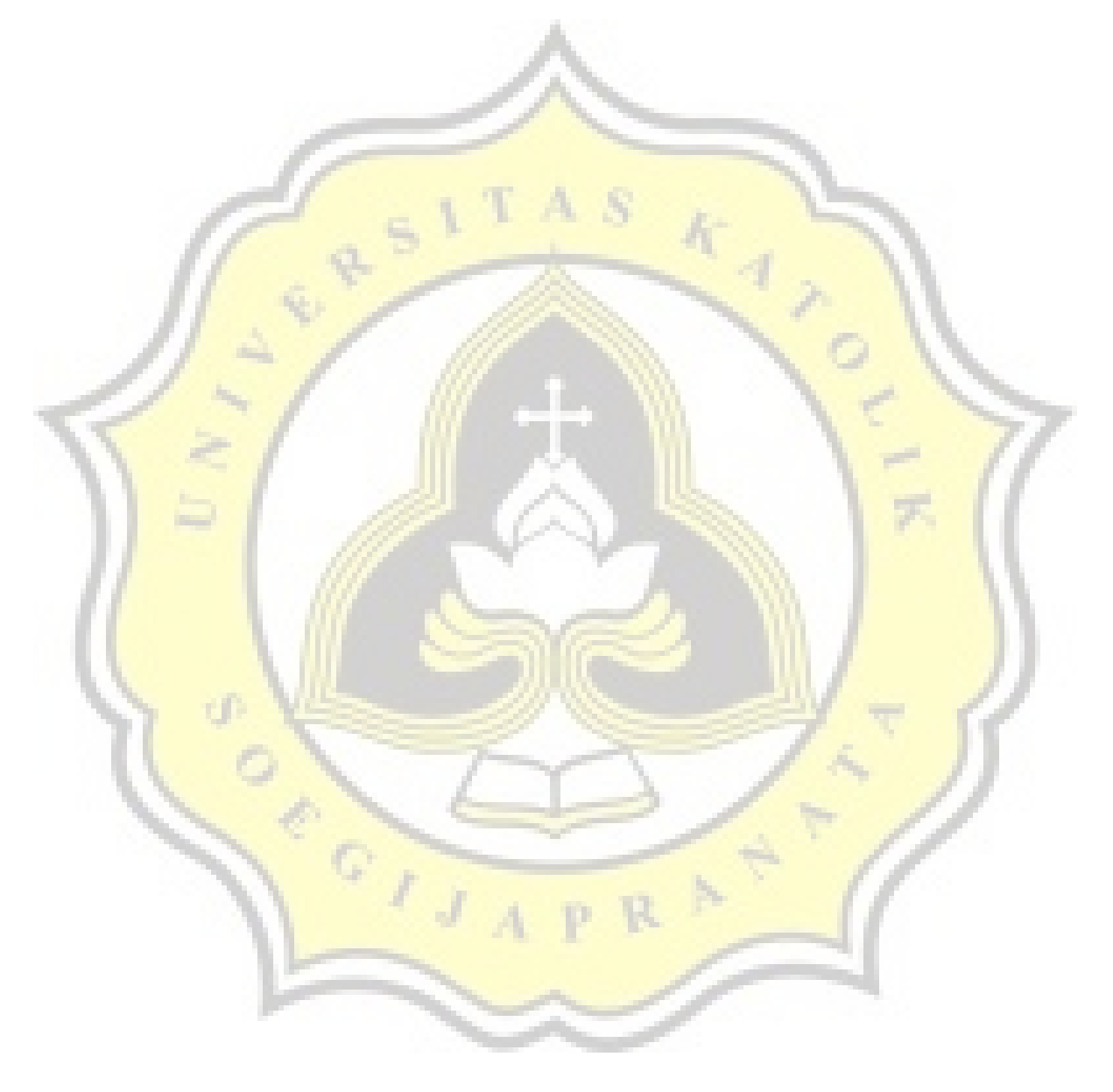

# **DAFTAR TABEL**

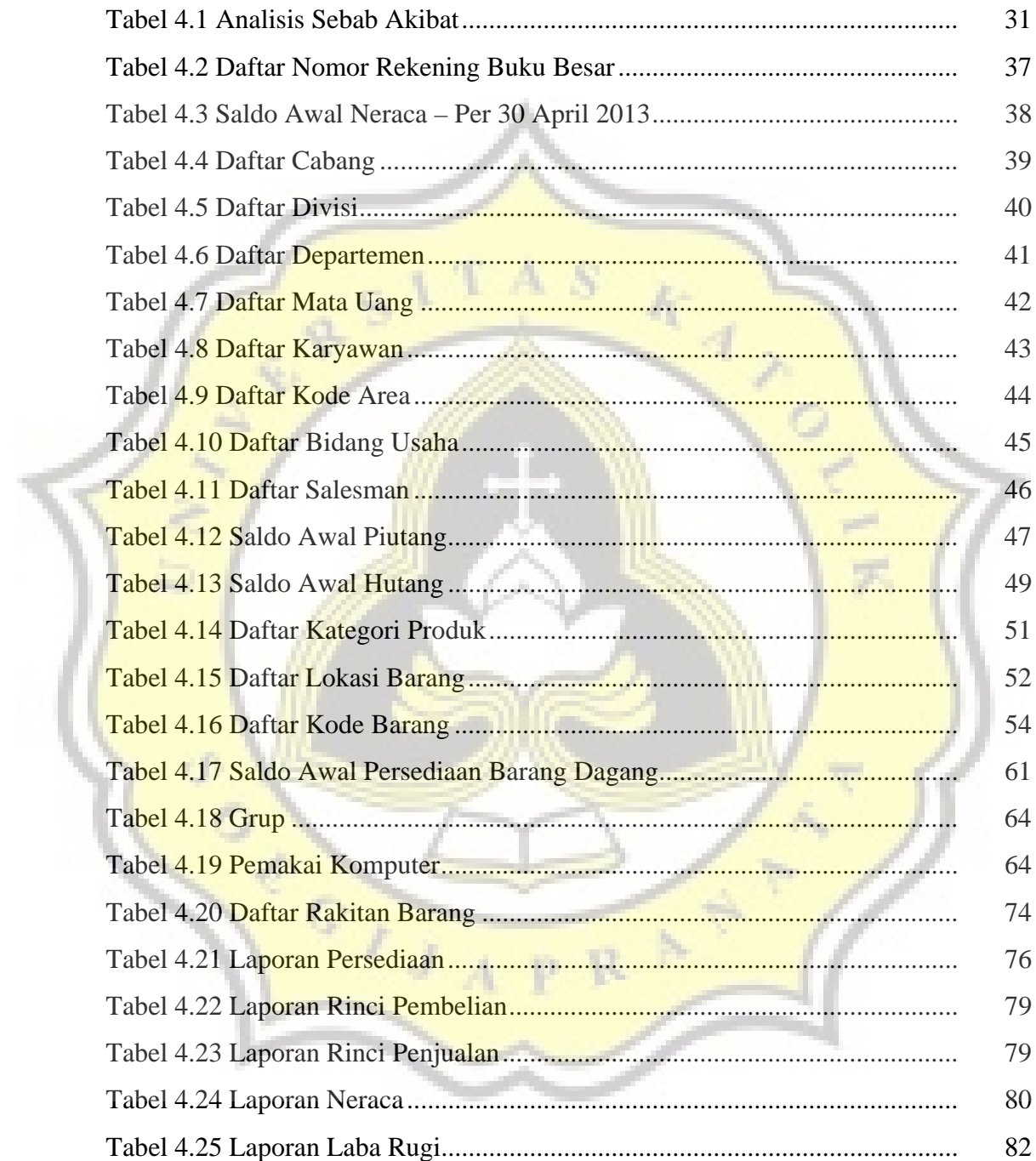

# **DAFTAR GAMBAR**

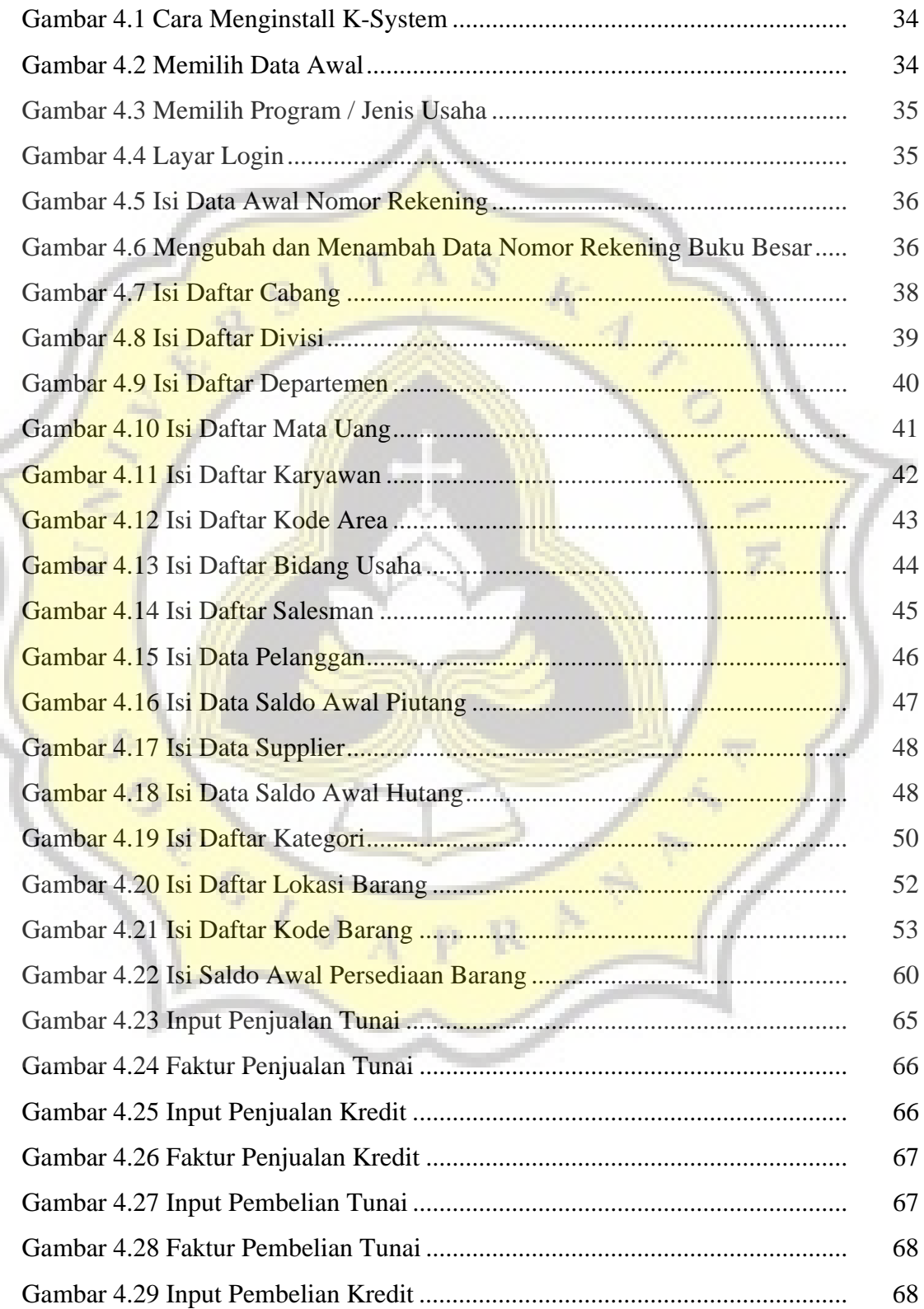

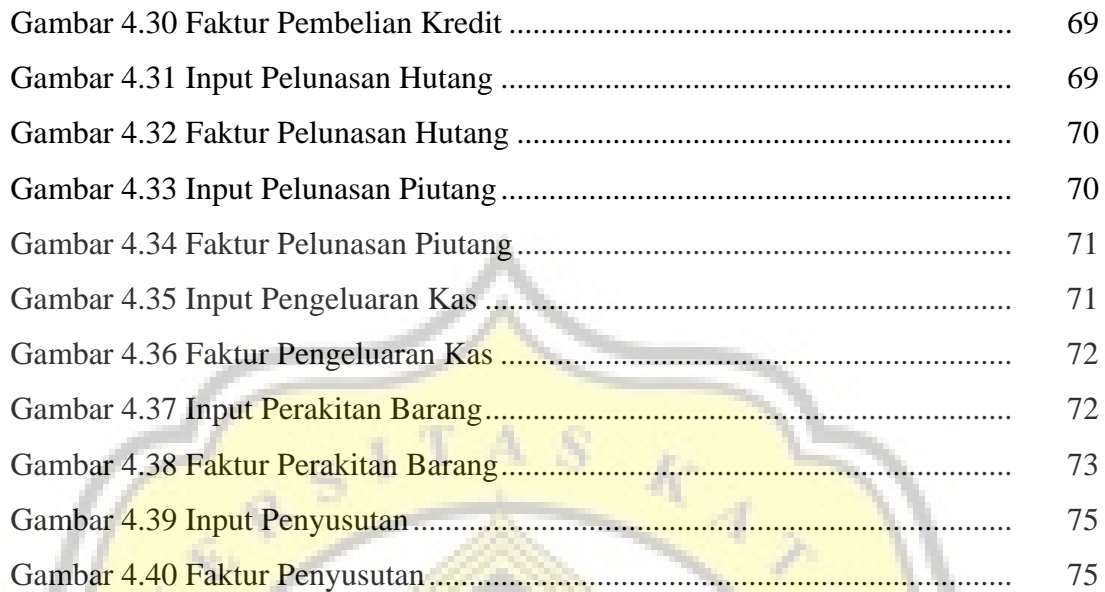

**PR** 

 $\bar{A}$ 

 $\mathcal{L}^+$ 

Northern

#### Abstraksi

Perkembangan yang sangat pesat dalam dunia teknologi di berbagai bidang sangat mempengaruhi persaingan di dunia bisnis yang menuntut agar para pelaku bisnis semakin berkembang dalam mengikuti laju dalam dunia teknologi. Tujuan dari penelitian ini dimaksudkan untuk memperbaiki sistem dalam suatu perusahaan yang semula berbasis manual menjadi berbasis sistem informasi akuntansi yang berbasis komputer dengan menggunakan metode COTS yang pada prinsipnya menggunakan suatu sistem yang sudah ada yaitu software K-System untuk diaplikasikan pada perusahaan UD Meubel Mega Jaya.

Penelitian ini menggunakan data perusahaan manufaktur untuk pengaplikasian ke software K-System. Kesimpulan yang diambil dari penelitian ini adalah dengan diterapkannya software K-System memudahkan dalam pencatatan, sehingga berdampak pada berkurangnya intensitas kesalahan pencatatan serta dapat lebih mengefisiensi waktu kerja. Diharapkan setelah dilakukannya penelitian ini, UD Meubel Mega Jaya akan lebih berkembang dan dapat mengatur perusahaannya dengan baik.

Keywords : sistem, COTS, K-System, manufaktur